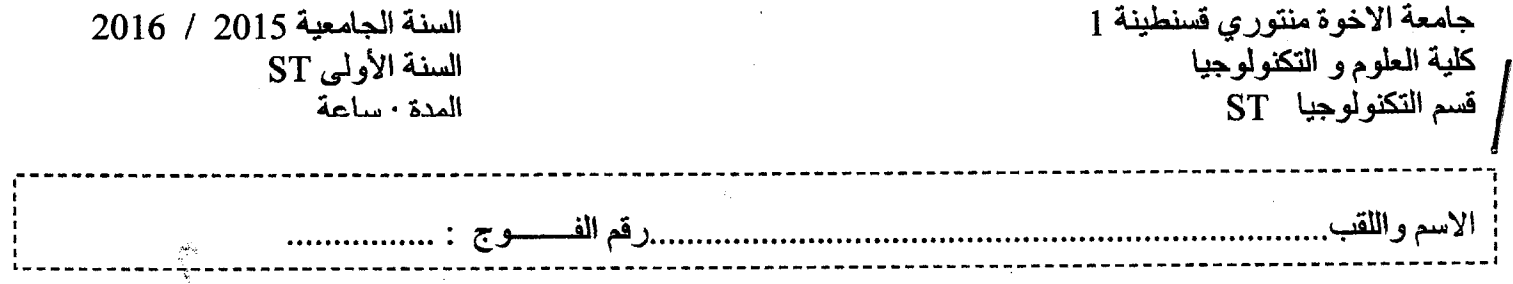

------~----------

امتحان قصنير المدى للسداسي الثاني في مقياس الرياضيات I

 $\sim 10$ 

 $\frac{1}{2}$ 

 $\label{eq:2} \frac{1}{2}\sum_{\mathbf{k},\mathbf{k}}\left\langle \mathbf{r}_{\mathbf{k},\mathbf{k}}\right\rangle \left\langle \mathbf{r}_{\mathbf{k},\mathbf{k}}\right\rangle \left\langle \mathbf{r}_{\mathbf{k},\mathbf{k}}\right\rangle$ 

$$
A = \begin{pmatrix} 1 & 2 & 3 \\ -2 & -1 & 0 \\ -3 & 0 & 2 \end{pmatrix}; \quad B = \begin{pmatrix} 2/3 & 4/3 & -1 \\ -4/3 & -11/3 & 2 \\ 1 & 2 & -1 \end{pmatrix}; \quad C = \begin{pmatrix} -1 & 2 & 3 \\ -2 & 1 & 0 \\ -3 & 0 & -2 \end{pmatrix}; \quad I = \begin{pmatrix} 1 & 0 & 0 \\ 0 & 1 & 0 \\ 0 & 0 & 1 \end{pmatrix};
$$
  
\n
$$
v_1 = \begin{pmatrix} 1 \\ -2 \\ -3 \end{pmatrix}; \quad v_2 = \begin{pmatrix} 2 \\ -1 \\ 0 \end{pmatrix}; \quad v_3 = \begin{pmatrix} 3 \\ 0 \\ 2 \end{pmatrix}; \quad v_4 = \begin{pmatrix} 0 \\ -1 \\ 1 \end{pmatrix}; \quad v_5 = \begin{pmatrix} 1 \\ 1 \\ 2 \end{pmatrix}; \quad X = \begin{pmatrix} x \\ y \\ z \end{pmatrix}
$$

$$
(S) \begin{cases} x + 2y + 3z = 1 \\ -2x - y = 1 \\ -3x + 2z = 2 \end{cases}
$$

لتكن المصفوفات التالية :

. ~ JS Ô" ~I Cl~ Jâl~I ~)I " ""l+'il " J~ ~ t ·o .1

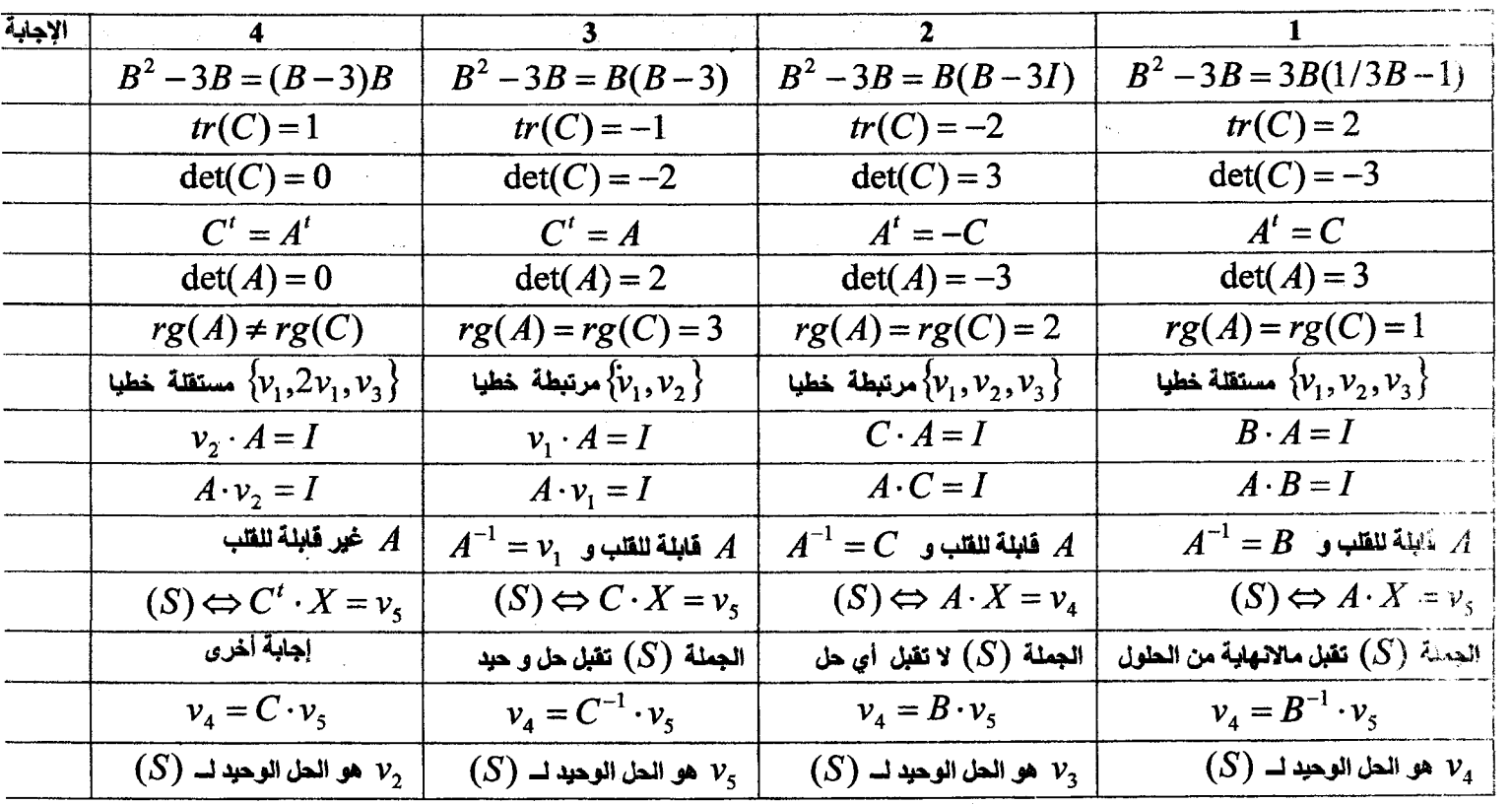

..... 2 .... 1 له، قة ، حا، الحملة (S) باستعمال طريقة ى اب

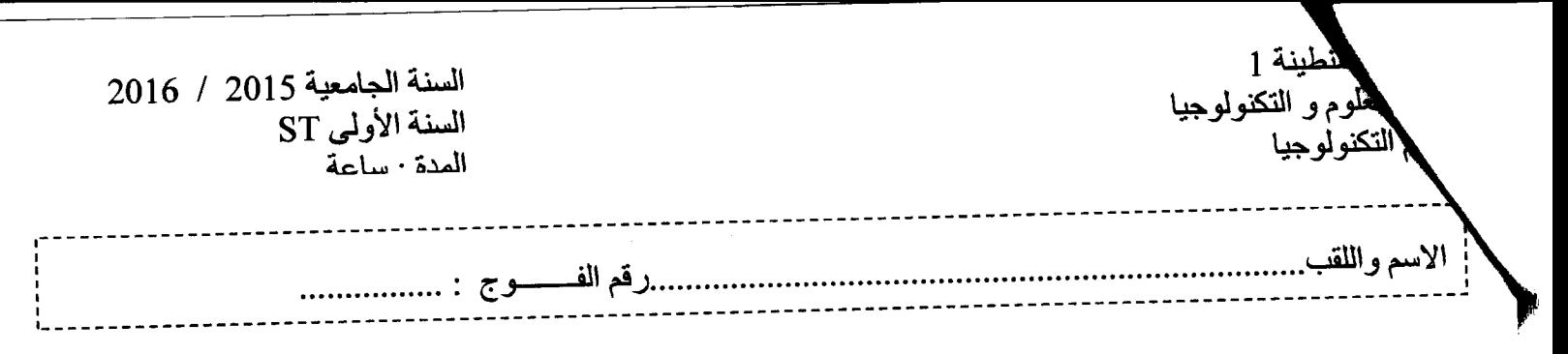

امتحان قصير المدى للسداسي الثاني في مقياس الرياضيات I

لتكن المصفوفات التالية :

$$
A = \begin{pmatrix} 1 & 2 & 3 \\ -2 & -1 & 0 \\ -3 & 0 & 2 \end{pmatrix}; \quad B = \begin{pmatrix} 2/3 & 4/3 & -1 \\ -4/3 & -11/3 & 2 \\ 1 & 2 & -1 \end{pmatrix}; \quad C = \begin{pmatrix} -1 & 2 & 3 \\ -2 & 1 & 0 \\ -3 & 0 & -2 \end{pmatrix}; \quad I = \begin{pmatrix} 1 & 0 & 0 \\ 0 & 1 & 0 \\ 0 & 0 & 1 \end{pmatrix};
$$
  
\n
$$
v_1 = \begin{pmatrix} 1 \\ -2 \\ -3 \end{pmatrix}; \quad v_2 = \begin{pmatrix} 2 \\ -1 \\ 0 \end{pmatrix}; \quad v_3 = \begin{pmatrix} 3 \\ 0 \\ 2 \end{pmatrix}; \quad v_4 = \begin{pmatrix} 0 \\ -1 \\ 1 \end{pmatrix}; \quad v_5 = \begin{pmatrix} 1 \\ 1 \\ 2 \end{pmatrix}; \quad X = \begin{pmatrix} x \\ y \\ z \end{pmatrix}
$$

$$
(S) \begin{cases} x + 2y + 3z = 1 \\ -2x - y = 1 \\ -3x + 2z = 2 \end{cases}
$$

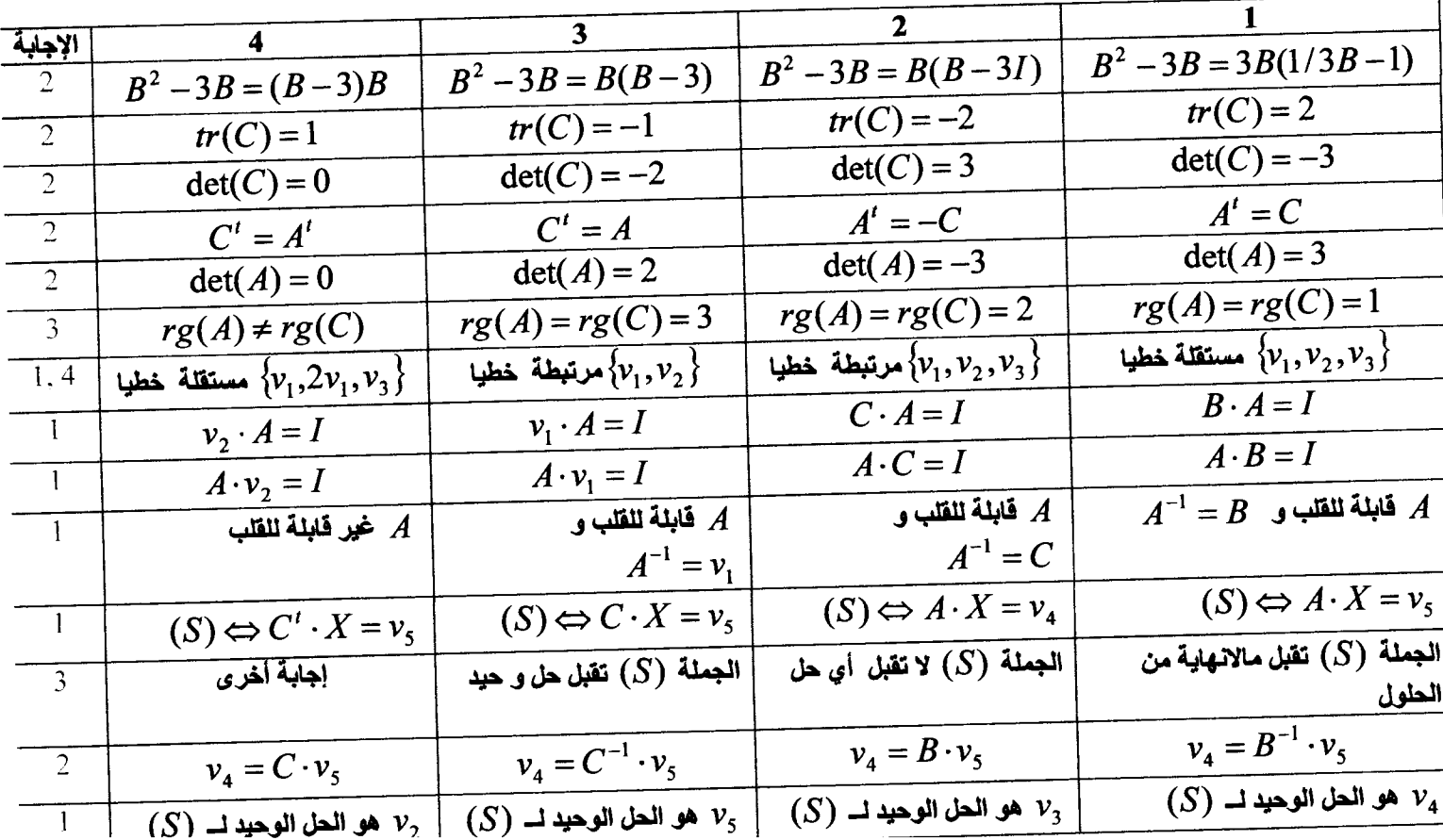

 $(S) \Leftrightarrow AX = v_5$ 

حساب محدد المصنوفة A

$$
det(A) = \begin{vmatrix} 1 & 2 & 3 \\ -2 & -1 & 0 \\ -3 & 0 & 2 \end{vmatrix} = -3
$$

و منه الجملة هي جملة كرامر و بالتالي تملك حلا وحيدا

$$
\Delta_x = \begin{vmatrix} 1 & 2 & 3 \\ 1 & -1 & 0 \\ 2 & 0 & 2 \end{vmatrix} = 0 \Leftrightarrow x = \frac{\Delta_x}{\Delta} = 0
$$
  

$$
\Delta_y = \begin{vmatrix} 1 & 1 & 3 \\ -2 & 1 & 0 \\ -3 & 2 & 2 \end{vmatrix} = 3 \Leftrightarrow y = \frac{\Delta_y}{\Delta} = -1
$$
  

$$
\Delta_z = \begin{vmatrix} 1 & 2 & 1 \\ -2 & -1 & 1 \\ -3 & 0 & 2 \end{vmatrix} = -3 \Leftrightarrow z = \frac{\Delta_z}{\Delta} = 1
$$

و منه مجموعة الحلول هي المجموعة التالية:

$$
S = \{(0, -1, 1)\}
$$

التنقيط:

السوَال الاول: كل اجابة صحيحة بنفطة (المجموع 14 نفطة) السوال الثاني (6 نقاط):

- الشكل المصفوفي 0.5 نقطة
- حساب محدد المصفوفة A الطريقة 0.5 و النتيجة 0.5 نقطة
	- استنتاج ان الجملة هي لكرامر 0.5 نقطة
		- $0.5+0.5 x$  و  $\Delta_x$  +0.5
		- $0.5+0.5 y$  و  $\Delta_{\gamma}$  و  $\Delta_{\gamma}$
		- **0.5+0.5**  $\Delta$ <sub>z</sub>  $\Delta$ <sub>z</sub>  $\Delta$ <sub>z</sub>  $\Delta$
		- كتابة مجموعة الحلول 1

ملاحظة: في حساب المحددات إذا كانت الطريقة صحيحة و النتيجة خاطئة لا يمنح الطالب أي علامة كما لا تقبل النتيجة بدون حساب أي إذا وضع الطالب النتيجة مباشرة لا يمنح أية علامة

 $STd$  $201/1016$  $p$  lys,  $\text{I\!I}$  size of  $\text{I\!I}$  $1430'$  and  $:(\mathcal{X}e3)\mathcal{O}G\mathcal{F}$  $A* \begin{matrix} 1 \\ 2 \end{matrix}$  where  $\begin{matrix} 1 \\ 2 \end{matrix}$ 4 } جيسب المحكوم<del>ة</del> الممك<sup>ا</sup>ئية للتسكل المحكول:  $4$  rewall  $4$  (2)  $\frac{1}{2}$  $A = \frac{1}{2}$ 1 Ceep p DOG To رسی بردید<br>۱) اود با ستعمال طاہرین " فوٹی ۱) هالی الکیم باقی لکر 5 طب*ره شده .*<br>۱) اوط میم و مرکز ما 5 کیمیل کینا متر نشخندگی دهستی و لبایت ) ۰۵ 2) استسبح الکمور VIV کاما انہ ینعدم فی حد (تفخت).<br>3) اگر سنح (E(r) رَّ سِين (10) (41) لَقَطَعَ مِنْ (10) الفَرْحِ 10\$ با سَبْعَالَ: 4 أَعْلَمْتَ سَبَعَامَ أَنْ الْمَسْرَمَ أَعْل<br>4) مَوَّذْ نُسِن كَسِرٍ تَشُوبُ .<br>4) مَوَّذْ نُسِن كَسِرٍ تَشُوبُ .<br>4) النيارات الخيالية (الحلقات الهستقلة) .  $\sum_{i}(\sum_{i}D_{i}+i\pi)\bigcirc C_{i}=\overline{P_{i}}$  $\chi$  (2  $\omega$  3 )  $\omega$   $\sim$ محمح حِب با حٰت صِهر على الله سكلة المنا لهة ، !) کیف تکوں بنگت کا فکل مسکول ن)؟ 2) ما ذا يعتقل سطح لا حل مکوار ن ؟ 3) من المتسبب في طهور المعلى الكتيمى وحفنا للمبين ؟ Contract

 $2017216$  $ST1$ تصحيح ومتعلى ضرواده  $\frac{1}{2}$   $\frac{1}{2}$   $\frac{1}{2}c_2c_4$ ا) إيعاد #.<br>(الهناط محر عون # حزا وله يتعلى إلآباد مدم للاهيسا)<br>(ا) دائم المحصول العام والمحمد المعامل المحراء المحصوص المحمد المحمد المحمد المحمد المحمد المحمد المحمد المحمد  $\phi_{s_4} = \oint_{s_4} \vec{e} \cdot d\vec{s} = \frac{\vec{e} \cdot \vec{r}}{\vec{\epsilon}}$ <br>  $\phi_{s_5} = \oint_{s_6} \vec{e} \cdot d\vec{s} = \frac{\vec{e}}{|\vec{e}|d\vec{s}} \int_{s_7} \vec{e} \cdot d\vec{s}$ <br>  $\phi_{z} = \oint_{s_8} \vec{e} \cdot d\vec{s}$ <br>  $\phi_{z} = \oint_{s_8} \vec{e} \cdot d\vec{s}$ <br>  $\phi_{z} = \oint_{s_8} \vec{e} \cdot d\vec{s}$ <br>  $\phi_{z} = \oint_{s_8}$  $\frac{1}{2} \frac{1}{2} \frac{$  $O(10^{10})$   $E_2 = \frac{9}{36}$  $\frac{12}{8\pi\pi^{2}J/f_{0}^{2}d\nu=3JmR^{3}}$   $c=(R\angle r)E$  relait  $1\%$  $\left(\frac{1}{\sqrt{2}}\right)^{1/2}$   $\left(\frac{1}{\sqrt{2}}\right)^{1/2}$   $\left(\frac{1}{\sqrt{2}}\right)^{1/2}$  $cos\theta y = -\int \vec{e} \, d\vec{r} + c^2$ 

 $y_{p} = -\frac{e}{2} dr + C_{p}$   $\qquad = \frac{e}{c}$ , de edr  $\cos \frac{e}{2}e^{2} \frac{e}{2} du$ <br>  $y_{r} = \frac{e}{c} \frac{e^{2}}{c} \int \frac{dr}{r^{2}} + C_{p} = -\frac{e^{2}k^{3}}{c^{2}} \frac{1}{r} + C_{q} \frac{1}{r} \left(\sqrt{e^{2} + 1} - \sqrt{e^{2} + 1} - \sqrt{e^{2} + 1} - \sqrt{e^{2} + 1} - \sqrt{e^{2} + 1} - \sqrt{e^{2} + 1} - \sqrt$  $\int y_1 z - \int \frac{e^t}{2} dr^2 + \frac{1}{2} z - \frac{1}{2} \int r \frac{dr}{dx} + \frac{1}{2} z - \frac{1}{6} r^2 + \frac{1}{2} \int \frac{dr}{dr}$  $\frac{1}{(22+\frac{1}{25}\kappa-2)}\left(\frac{1}{22}+\frac{1}{25}\left(\frac{1}{2}\kappa^{2}+1^{2}\right)\right)\sqrt{0.7}$  $T = \frac{1}{2}$ <br>  $\frac{1}{2}$ <br>  $\frac{C_y}{C}$ <br>  $\frac{C_y}{C}$ <br>  $\frac{C_z}{C}$ <br>  $\frac{C_z}{C}$ <br>  $\frac{C$  $\begin{array}{c} \begin{array}{c} \begin{array}{c} \begin{array}{c} \begin{array}{c} \end{array} \\ \begin{array}{c} \end{array} \\ \begin{array}{c} \end{array} \\ \begin{array}{c} \end{array} \\ \begin{array}{c} \end{array} \\ \begin{array}{c} \end{array} \\ \begin{array}{c} \end{array} \\ \begin{array}{c} \end{array} \\ \begin{array}{c} \end{array} \\ \begin{array}{c} \end{array} \\ \begin{array}{c} \end{array} \\ \begin{array}{c} \end{array} \\ \begin{array}{c} \end{array} \\ \begin{array}{c} \end{array} \\ \begin{array}{c} \end{$ Tral 05 des  $\mathcal{A} \rightarrow -5$ 

Année Universitaire:2015/2016

Université Constantine 1<br>Département Science et techniques ST

# CONTROLE *DE* MODULE: INFORMATIQUE

1 erre année- ST- Durée: lH 30mn-Date: Dimanche le 29/05/2016

#### Exercice 1 : QUESTIONS DE COURS:(OS PTS)

Répondez par vrai ou Faux aux expressions suivantes: 1) Les paramètres utilisées lors de l'appel d'une

procédure sont appelés paramètres formels الوسائط المستعلة في النداء تسمى وسائط شكلية .(0,5pt)

2) Une variable déclarée dans la partie déclaration de l'algorithme principale est appelée variable المتغيرة المصرحة في البرنامج الرنيسي هي متغيرة عامة.globale 3) Dans le passage des paramètres par référence ou  $\int_{-\infty}^{\infty} \ln \frac{1}{\sqrt{2\pi}} \arccos \frac{\pi}{2}$  concernant les

par adresse, la procédure accède directement à son contenu pour faire les modifications. (0,Spt).

فى مرور الوسائط بالمرجعية أو الطوان, الإجراء يبلغ مباشرة إلى محتواها لإجراء التغييرات.

4) Les fonctions sont des sous algorithmes admettant des paramètres et retournant plusieurs résultats

الدوال هي شبه برامج نقبل وسائط و ترجع ننانج عديدة ( 0,5 ن) 5) Le *nom physique(ou nom externe)* du fichier est le 5) Le *nom physique (ou nom externe)* du france <br>nom avec lequel le fichier est enregistré sur un support<br>externe (**0.5pt).** الإسم الفؤريائي (أو الإسم الفؤرجي) للعلف هو الإسم<sup>ِ</sup> الْفَيْزِيِلْمِي (أو الإسمِّ الْخَارِجِي) للملف هو externe (0,5pt).<br>- الإسم الذي يسجل به على حامل خارجي

6) Un enregistrement est une structure composé d'un *nombre illimité* d'éléments défini par l'utilisateur qui peuvent être de types différents (0,5 pt )

التسجيلة هي تركيبة مكونة من عدد غير محدد ن العلصر المعرفة من طرف المستع*مل والتي يمكنها أن* تتون من مختلف الانواع.

- •:• Partie B : (sur 2 points)
- 1. Citez deux avantages de l'utilisation des procédures et fonctions ? (1pt)
- 2. Citez deux types d'accès aux données (càd les (ou la Moyenne >=10). modes d'accès) d'un fichier? (lpt)

(1 4) <sup>~</sup>..:..1,,1.Jfo'/l .J Jl.;~I ~!V-~ JSl\ ) أذكر فالنتين من إستعمال النوال و الإجراءات ؟<br>) أذكر فوعين من أستعمال النوال و الإجراءات ؟<br>) أذكر نوعين من نوع البلوغ إلى المعطيات (يعني طريقة النارغ ، الماذ .

## EXERCICE 2 :( 08 POINTS)

#### •:• Parie 1: (Matrice sur 5 points)

Soit A une matrice d'ordre (NxM) de nombres  $\frac{1}{200}$ . Equino un programme pascal qui permet de  $\sum_{i=1}^{\infty}$  Lieuwe de Processe  $\Lambda$  (1 pt)

- $\frac{1}{2}$ ) Life la mois la moyenne de tous les éléments de la  $\sum_{i=1}^{\infty}$  Calculei La moyenne
	- matrice A<br>3) Calculer le nombre des éléments de la matrice qui sont supérieurs à cette moyenne.

لتكن المصفوفة A المكونةً من n\*m عد صحيح. أكتب برنامج <u>يغة باسكال</u> الذي يسمح ب:

1) قَراءة المصفوفةُ . 2) حساب المعنل لجميع عناصر المصفوفة 3) حساب عدد عناصر المصفوفة الأكبر من المعدل المحسوب؟

bleau de nombres réels n'est  $t_{\text{ref}}$ 

décroissant ou <sup>non.</sup><br>أَ<sup>تَكْتَب</sup> دالة **منطقية (من نوع بوليان) التي تتأكد إذا كان جدو<br>مكون م<b>ن n عدد حقيق**ه مرتب ق قراراتالليا الملا  $\mathbf{r} \times \mathbf{r}$  مكون من  $\mathbf{n}$  عدد حقيقى مرتب تربيبا تتازيبا أم لا.

 $\frac{1}{2}$ 

Parie 2 : (tableau avec fonction sur 2pts)<br>Ecrire une Fonction Booléenne qui vérifie si un

Exercice 3 :(Fichier et enregistrement sur 07 pts) Pour la gestion des notes du module Informatique » concernant les étudients  $\frac{1}{2}$ Tronc commun ST, on vous demande de:

- 1) Crée un nouveau type d'enregistrement qui<br>comporte pour chaque étudiant les informations suivantes :
	- $\triangleleft$  Numero\_inscription : entier
	- Numero  $\frac{1}{2}$  is 20 errectered  $\gamma$  Nom: chaine de 30 caractères
	-
	- $\bullet$  Groupe : entier
	- $\bullet$  Note de contrôle : réel
	- Note de TP : réel<br>• Moyenne: réel qui se calcule par :  $\bullet$  Moyenne: réel qui se cantrôle  $*2^+$ Moyenne =  $(1)$

Note de  $\frac{1}{2}$ 2) Ecrire soit un algorithme ou  $\frac{du}{dx} + \frac{dv}{dx}$ en pascal qui permet de sais informations de  $125$  crudiants dans  $\frac{125}{125}$ nommé Note.txt

 $(3)$  Ecrire une procedure qui à partir  $\frac{1}{2}$ Note.txt crée un nouveau ficture Admis.txt" et qui contient les étudiants admissions admissions and  $\frac{10}{2}$ 

4) Fait l'appel de cette procédure dans<br>l'algorithme ou le programme écrit dans l'algorithme ou le programme précédemment (including seulement les

instructions de l'appel dans l'algo ou partituctions<br>من أجل تسبير النقاط لمقياس إعلام أل*ي* الخاصة بطلبة الجدع<br>لمشترك ST نطلب منكم.

1) خلق نوع جديد من التسجيلة التي تشمل المطومات :(رقم |<br>التسجيل(صحيح) الاسمسل التي تشمل المطومات :(رقم |  $\left| \frac{\partial (p,q)}{\partial x} \right|$  ( $\alpha$ ,  $\alpha$ ),  $\beta$  ,  $\beta$  ,  $\beta$ معدل(حقيقه)و الأمريوسية).<br>معدل(حقيقه)و الأمريوسية العام المن أَه على (حقيقي)و الذي يحسب بالْعبارة الموضحة أعلاه)  $\mathbb{R}^{3}$  اكتب خواريزم أو برنامج باسكال الذي يسمح بحجز

 $\text{note.txt}$  أَيْتَمِعْلَهِ مَاتَ الْخَاصَيَةَ بَ $125$  طَالَبَ فِي مَلَقَ رسِيمَ  $\text{note.txt}$ في اكتب إجراء الذي إنطلاقا من العلف note .txt يخلق<br>عضم يسمى ب ADMIS .TXT والذي يشمل الطلبة<br>أأنا جحين أي ذوي المحدل أكبر من أويساوي10. ن أيسم به ـ ADMIS .TXT والذي يشمل الطلبة

.10,,.u\.wiul °" .Jl!S\ J.-..1\ iJ.Jj 1\$1 ù--~'"'..l~; f-4t.l,.Hll .J\ ~J!Jl~I Jâ,I~ "'..>1"11 I~ p.I~ *t.1Ji·.; l:4*  ("I~ t..:.WI ~~! \* i.J...Q\ .J\ ~l).~l.t..à 1.:1.#:111:

# CORRIGE TYPE DE CONTROLE N° 2 « INFORMATIQUE 2 »

UNIVERSITE CONSTANTINE- DEPARTEMENT DE TECHNOLOGIE, ANNEE 2015\_2016

## Exercice 1:/\*Questions de cours sur 5 points\*/

Partie A (3 points): répondez par « vrai » ou « faux »

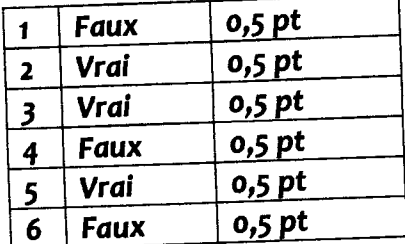

 $P_{\text{c}}(2 \text{ nfs})$ 

1°) Les avantages des procédures et fonctions, On présente 3 avantages mais pour la réponse de l'étudiant, on accepte deux seulement.

- Les procédures ou fonctions permettant de ne pas répéter plusieurs fois une même séquence d'instructions au sein du programme (algorithme). *0,5* pt
- La mise au point du programme est plus rapide en utilisant des procédures et des
- fonctions. *0,5* pt • Une procédure peut être intégrée à un autre programme, ou elle pourra être rangée dans une bibliothèque d'outils ou encore utilisée par n'importe quel. *0,5* pt

2) Les modes d'accès aux fichiers : En informatique, nous distinguons deux types d'accès aux données d'un fichier :

- Accès séquentiel (0,5 pt) :
- Accès direct (0,5 pt)

# Exercice 2:/\*Tableaux et matrices\*/ (7 points)

```
Program matrices; 0,25 PT
Const n = 4; 0,125 PT
        M = 5; 0,125 PT
Var 
   i, j, s, Cp: integer; 1<sup>PT</sup>A : array [1..N, 1..M] of integer; 0,25 PT
   Moy : real; 0,25 PT 
 Begin 
   {**** la lecture de la matrice ******} 
   Writeln ('donner les éléments de la matrice') ; 0,25 PT
    For i := 1 to n do 0,125 PT
      For j := 1 to m do 0,125 PT
         Read(A[i,j]); 0,25 PT
    {***** Calcul de la moyenne *****} 
    S := 0; 0,25 PT
    For i:= 1 to n do 0,125 \text{ PT}For J = 1 to m do 0,125 PT
          S := S + A[i,j]; 0,25 PT
     Moy := S/(n*m); 0,25 PT
     Write('La moyenne est ', moy); 0,25 PT
```
## CORRIGE TYPE DE CONTROLE Nº 2 « INFORMATIQUE 2 »

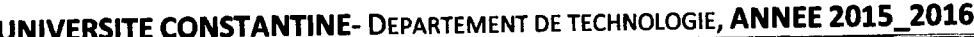

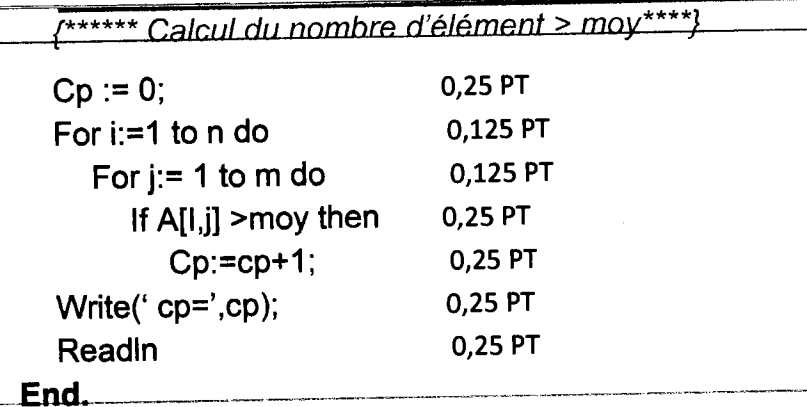

#### Parie 2: (2pts)

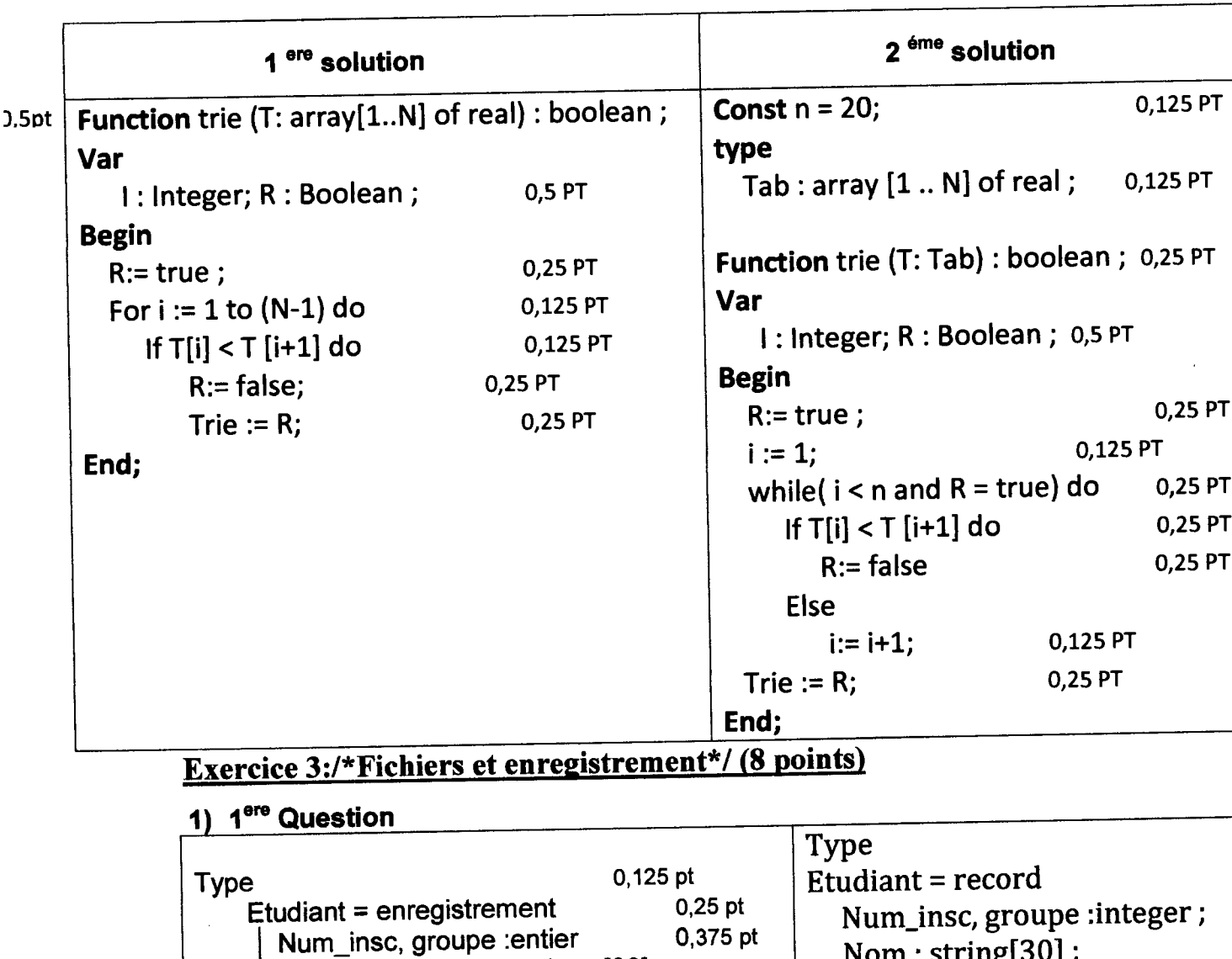

Nom : chaine de caractères [30] 0.25 pt

Pour la 2<sup>eme</sup> question on acceptera une solution soit

algo ou programme, le choix est laissé a l'étudiant

NoteC, NoteTp, Moy:Réel

**FIN Etudiant** 

d as axarcicas da rattranaga o da modula : informatinual colution

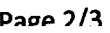

0,375 pt

0,375 pt

0,125 pt

End;

Nom: string[30];

NoteC, NoteTp, Moy : Real;

### CORRIGE TYPE DE CONTROLE N° 2 « INFORMATIQUE 2 »

~

UNIVERSITE CONSTANTINE- DEPARTEMENT DE TECHNOLOGIE, ANNEE 2015\_2016

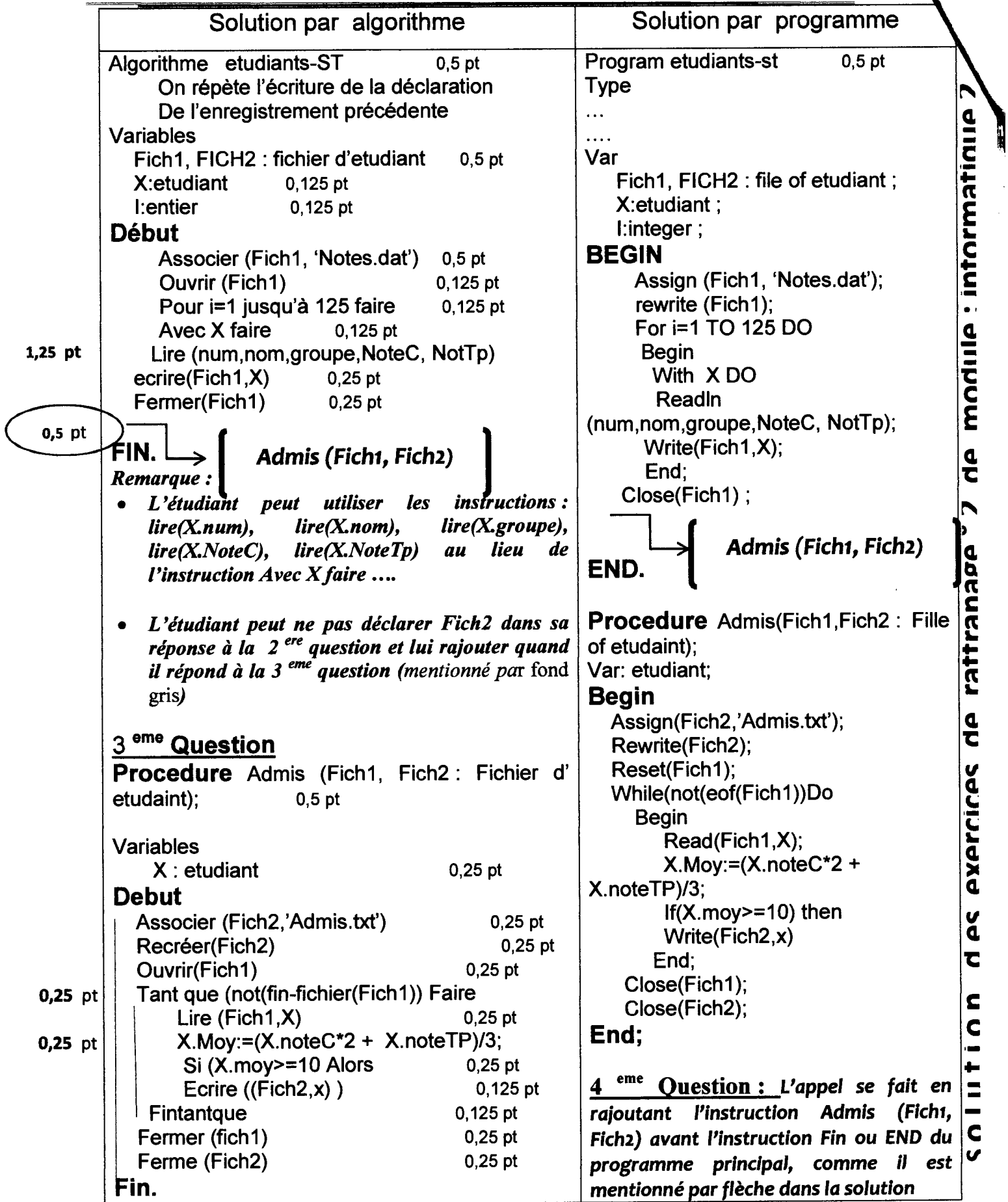

Constantine university 1 Scholar year 2015 2016 ST1

Text

Fratine

NOM: PRÉNOM: ......................  $N$  SERIE:  $\ldots$ 

English Exam

An insufficient supply of vitamin D in a child's diet make his bones grow in a deformed way. This disease, known as rickets, may also result when a child does not get enough calcium and phosphorus, basic element in the formation of healthy bone structure.

(Vitamin D has two important provitamins: ergosterol, which is found in plants, and cholesterol). which comes from animals. Under suitable conditions, these provitamins are changed into the actual vitamin by the Ultraviolet rays in sunlight.

Human beings can manufacture their vitamin  $\mathcal D$  when their bodies are exposed to sunlight. For this reason, rickets in infants and children is more likely to occur during the winter months when the sun rays are weak and when the body is more thoroughly wrapped with clothes that do not let the sunlight in. (the ultraviolet rays in sunlight are stopped <u>by</u> ordinary window glass), but special glass can be made that lets these rays through. Vitamin D is sometimes called the sunshine vitamin.

45.75 I- <u>Questions</u>: 1- this text is about what? Which type?  $\overline{C}$ 6 Scientific Ob. By Feeding Them Vitamin Dand exposing Them To Surhight  $\bm{b}$ -Does cholesterol play a negative role in manufacturing vitamin D?  $(0,5,1)$  c. It plays a positive Role  $...$  n 3- What are the causes of rickets? 7) wer of calcium passpherus and vitamin "D' 4-Develop = .... grown.  $6/25$  'badly shaped = ... defermed.  $q(z_1)$  Covered = ... Wrapped  $6/5$ Osa- What des Nitamine Dhave ? 11 the rest. How many vive provitamies V.D has Est Howarthe ultraviset stopped? By whach the ultraviser stopped? 6- pick out from the text: silent letters. pronunciation of final /ED/. Final /S/ 2nd (3,75  $/ \mathbf{f} \mathcal{D} /$  $/D/$  $/IZ/$  $/T/$  $\overline{z}$ Word\_ Sílent  $\mathcal{S}_{\lambda}$  $0.5$  $\cdots$   $0.5$ ໑∕∑  $0.5$  $\mathcal{O}_\ell$ ₩ letters deformed Change Bocties Wropped  $1.1$  light to  $25$  - g trees Rickets. Bones. called | sxposed Jolants, Roys Comes 2Known 3. when hul ants animals. 7- Pick up from the text models, and say what they express  $max_{x,y,z}$   $max_{y,z}$  =>  $max_{x,y,z}$  $A\cup A$  $\rho_1 25/$  $0.25$  COM  $\ldots$  => <u>fill in the blanks with the appropriate models and what the express.  $\Delta S$ </u> Meaning Models in the blanks  $a$ dy Ce The doctor recommended that you Show to see a specialist. کا(ہ) **you've been travelling all day, you way** might be tired. We don't want anyone to know about our plane, you. must not tell anyone of prochibit in obligation <u>9- Lexical Camp</u> 0,25 Rody 0,25 Medelma CURR D25 <u>.....Hospital</u> Health:  $......$ Show  $S$ *inn* <u>....Rauns</u> Plounde Woathor<sup>,</sup>

I Ger<del>amanol ana</del>ctice a-Multhakaarvansemtentjorfnorhet hannlords findnlackated bleet begreaten trieert aut pelsaast singingle a-(in/itotylatdingitudishineangek) This w. 9 Room in Aglin Frasa  $^{\circ}$ 6-(Érktögríkyahanyu la leg/of/omegnerhishjeandar) Emily Rams a Motor Stamps This Year c-(stilshola horhetudie of nAmpishefbeforeneshonomova/ yonkirk)  $English(0.5)$ Before she maked Tamporks shed studied d-(thetpend bara haludig avecuanty (y) They have had a Holeday Recently C.s 6-<del>Br Tooph</del>ain 06 NeMtort en marne wark ish orreorpolievlawfurliku huurtant elli tiliimking altorhet he int**ertanconion of jebje**cts. So Snemantionatlioffiffencenbetbegave chet fre an and Ethlaw  $9$ nd l 1 st There is No Forc, Exploratinethe Phaw en To Co Rq Motion New Lon LS.  $\mathsf{v}$ se tourd maQ  $\theta$ bbo  $\sim$ <u>pety</u> Speed up  $\Omega$ As santra often <u>ang</u> nces CAU يكلأ Am modente other object to slow down ose meme Crac <u>C-füf ihd heddanks</u> IT wherhen externation the inverse paper Methatharcheshemicabfannula Cit  $21$ including oper aforforming. Carp & A. dichateide and moment  $\pm 2l$  $-200692 + ... +$ 2 CHG3083DJf3+0802